#### **INTERNI DATOVA REPREZENTACE A SUBSTITUCE**

**Interni datova reprezentace**

$$
> pol:=x^4+x^3-x^2-x;
$$

$$
pol := x4 + x3 - x2 - x
$$
  
subs(s) = 7, pol ;

$$
7x4 + 7x3 - x2 - x
$$
  
> what type (pol) ;

Pomoci nops ziskame pocet scitancu. > nops(pol);

#### **4**

*+*

Posloupnost komponent (operandu) ziskame procedurou op.

> op(pol);

$$
x^4,x^3,-x^2,-x
$$

```
Nyni si vsimneme kazdeho clenu zvlast.
   > 'prvni clen':=op(1,pol);
               prvni clen := x^4Na prvni operand se muzeme odkazat i pomoci
> op(pol)[1];
                     x^4whattype(%);
                      ^
> dismantle(x^4);
PROD(3)
NAME(4): x INTPOS(2): 4
Symbol ^ predstavuje datovy typ power 
(mocnina), pokud je exponent typu numeric, 
Maple provadi automaticke zjednoduseni na 
typ product (soucin).
> dismantle(x^a);
```

```
POWER(3)
  NAME(4): x
```
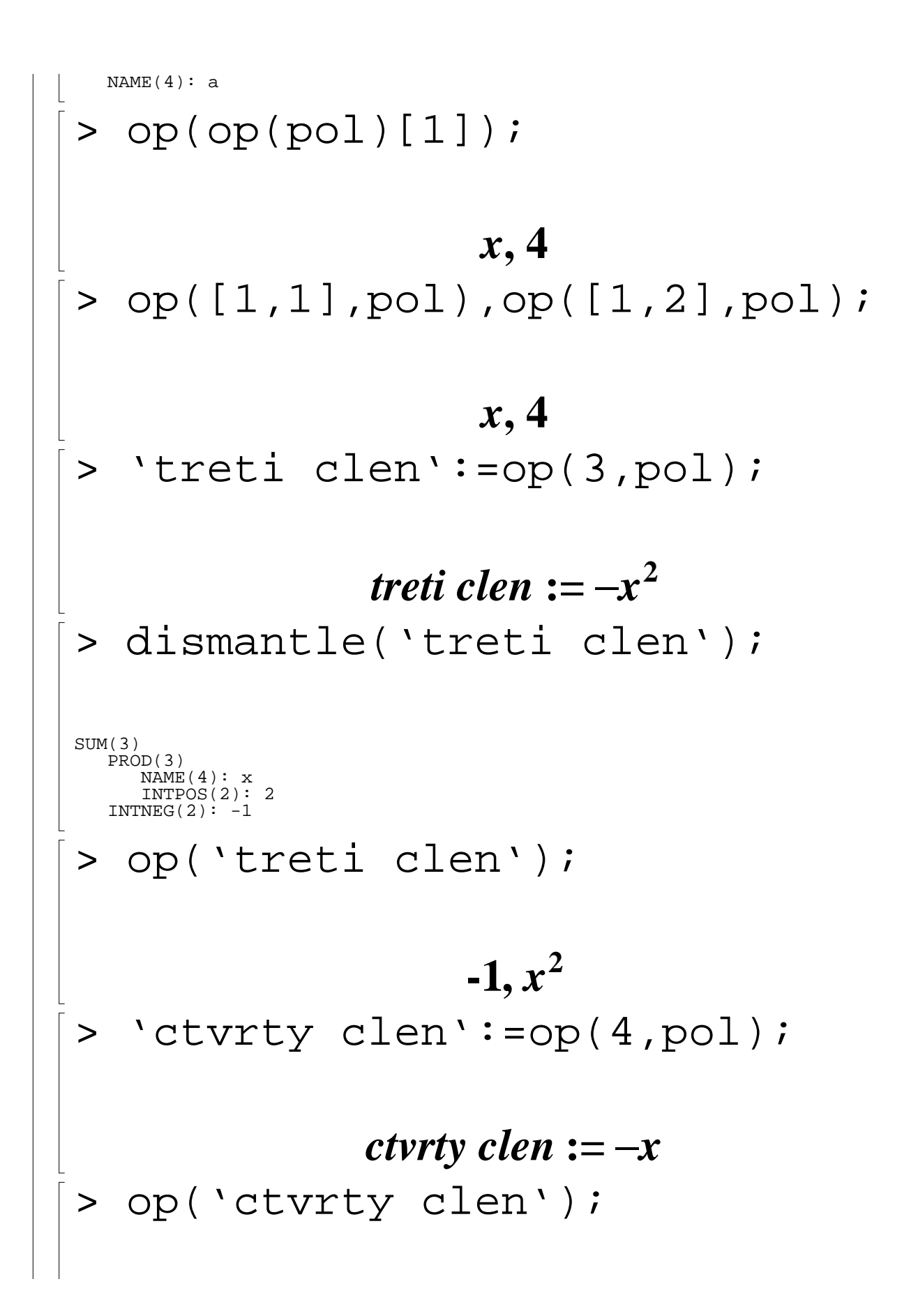

> op([4,2],pol);

```
> whattype(%);
```
## *symbol*

*x*

**Podobnym zpusobem muzeme v Maplu rozebrat jakykoliv vyraz, nejen polynomy. Musime vsak neustale byt vedomi, ze identicke podvyrazy jsou interne ulozeny pouze jednou.**

```
> dismantle(pol);
```

```
SUM(9)
   PROD(3)
NAME(4): x INTPOS(2): 4
  INTPOS(2): 1 PROD(3)
     NAME(4): xINTPOS(2): 3
    INTPOS(2): 1
    PROD(3)
     NATE(4): xINTPOS(2): 2INTNEG(2): -1NAME(4): xINTNEG(2): -1
```
**Vidime take, ze delka datoveho vektoru pro promennou je 4 - krome jmena promenne** 

# **jeden ukazatel urcuje, ze promenna je nevyhodnocenna a druhy, ze nema zadne attributy.**

```
> dismantle(x-5);
SUM(5)NAME(4): x INTPOS(2): 1
INTNEG(2): -5 INTPOS(2): 1
> dismantle(x^2*y^3*z^4);
PROD(7)
  NAME(4): x INTPOS(2): 2
  NAME(4): yINTPOS(2): 3
  NAME(4): zINTPOS(2): 4
```
**Tento priklad ukazuje, ze pouziti datoveho typu PROD je z pametoveho hlediska vyhodnejsi, nez kombinace datovych typu POWER a PRODUCT.**

**Odhadnete vysledek nasledujici substituce:**

```
> pol2:=Pi*x+x+1;
```

```
pol2 := \pi x + x + 1
```

```
> dismantle(pol2);
```

```
SIJM(7)PROD(5) NAME(4): Pi #[protected]
    INTPOS(2): 1NAME(4): xINTPOS(2): 1 INTPOS(2): 1
  NAME(4): x INTPOS(2): 1
  INTPOS(2): 1INTPOS(2):<sup>1</sup>
> subs(1=3, pol2);
                  3\pi^3 x^3 + 3x + 9> nops(pol2);op(pol2);
                          3
                      \pi x, x, 1whattype(op(1,pol2));
                          *
  op(op(1, pol2));
                        π, x
Dale si vsimneme interni reprezentace 
racionalni lomene funkce.
> r:=(y^2-1)/(y-1);
```

$$
r := \frac{y^{2} - 1}{y - 1}
$$
\n> 
$$
r := \frac{y^{2} - 1}{y - 1}
$$
\n
$$
true
$$
\n> whattype(r);  
\n
$$
y^{2} - 1, \frac{1}{y - 1}
$$
\n> op(2,r);  
\n
$$
\frac{1}{y - 1}
$$
\n> whattype(%);  
\n
$$
x
$$
\n> p  
\n
$$
y
$$

$$
y-1,-1
$$
\n>normal(r);  
\n
$$
y-1,-1
$$
\n
$$
y+1
$$
\n
$$
y+1
$$
\n
$$
y+1
$$
\n
$$
y+1
$$
\n
$$
y+1
$$
\n
$$
y+1
$$
\n
$$
y+1
$$
\n
$$
y+1
$$
\n
$$
y+1
$$
\n
$$
y+1
$$
\n
$$
y+1
$$
\n
$$
y+1
$$
\n
$$
y+1
$$
\n
$$
y+1
$$
\n
$$
y+1
$$
\n
$$
y+1
$$
\n
$$
y+1
$$
\n
$$
y+1
$$
\n
$$
y+1
$$
\n
$$
y+1
$$
\n
$$
y+1
$$
\n
$$
y+1
$$
\n
$$
y+1
$$
\n
$$
y+1
$$
\n
$$
y+1
$$
\n
$$
y+1
$$
\n
$$
y+1
$$
\n
$$
y+1
$$
\n
$$
y+1
$$
\n
$$
y+1
$$
\n
$$
y+1
$$
\n
$$
y+1
$$
\n
$$
y+1
$$
\n
$$
y+1
$$
\n
$$
y+1
$$
\n
$$
y+1
$$
\n
$$
y+1
$$
\n
$$
y+1
$$
\n
$$
y+1
$$
\n
$$
y+1
$$
\n
$$
y+1
$$
\n
$$
y+1
$$
\n
$$
y+1
$$
\n
$$
y+1
$$
\n
$$
y+1
$$
\n
$$
y+1
$$
\n
$$
y+1
$$
\n
$$
y+1
$$
\n
$$
y+1
$$
\n
$$
y+1
$$
\n
$$
y+1
$$
\n
$$
y+1
$$
\n
$$
y+1
$$
\n
$$
y+1
$$
\n
$$
y+1
$$
\n
$$
y+1
$$
\

**Opet vidime, ze interni datova struktura se lisi od externi, zobrazene na obrazovce. Racionalni funkce je soucinem citatele a jemnovatele umocneneho na -1.**

```
\Rightarrow r:=(sin(x)^2-1)/(sin(x)-1);
```

$$
r := \frac{\sin(x)^{2} - 1}{\sin(x) - 1}
$$
  
\n> 
$$
\left| \text{  type (r, 'ratpoly');} \right|
$$

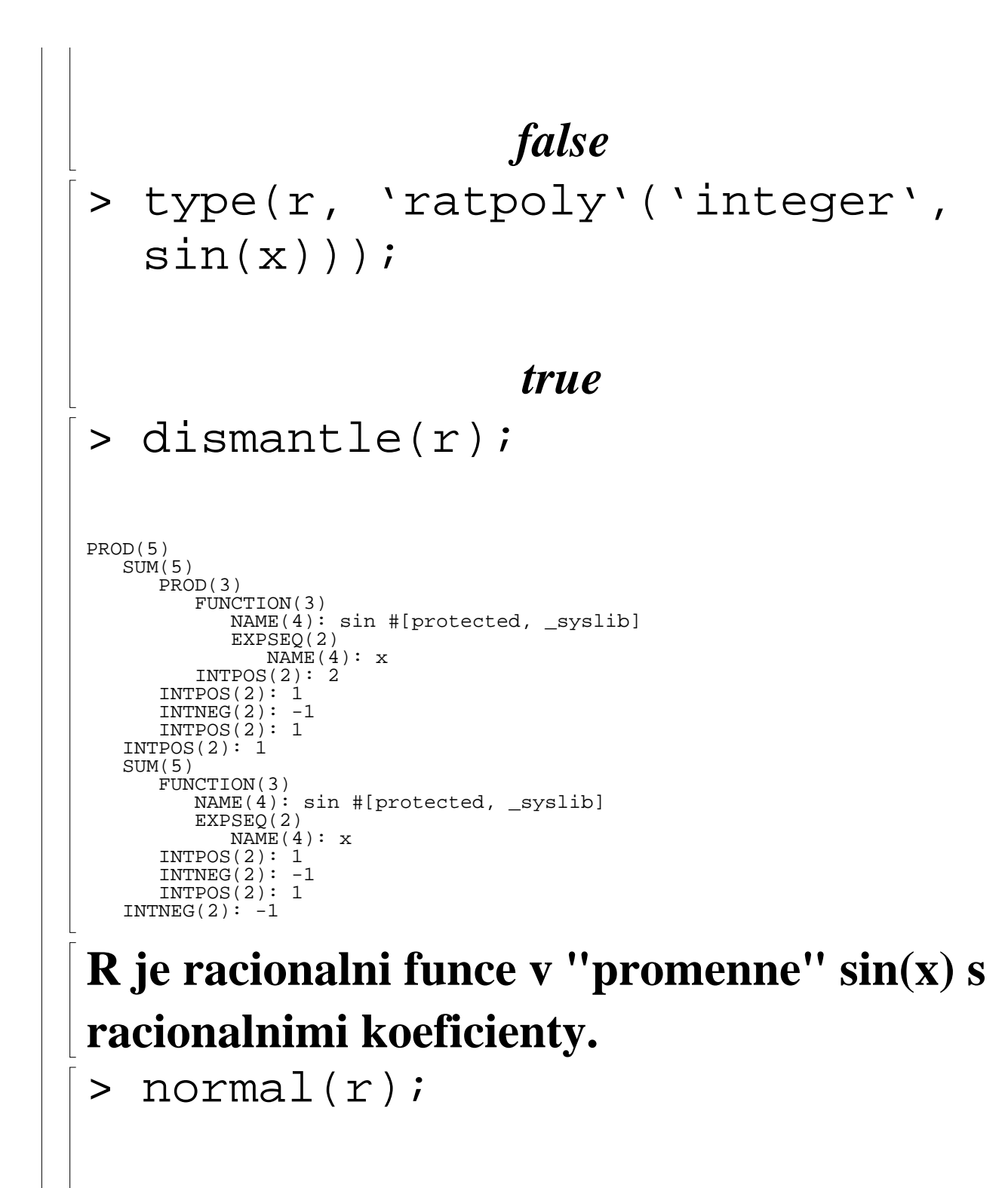

### $\sin(x) + 1$

**Maple povazuje r za zobecnenou racionalni** 

# **funkci.**

**Procedura normal automaticky "uzavira" funkci sin(x) pouze do jmena, provede zjednoduseni** 

**a opet fci sin(x) "otevira". Obdobne se chova i procedura factor.**

**Substituce**

**Nejjednodussi formou substituce je prikaz subs(promenna=hodnota, vyraz).**

```
> subs(x=0,
 cos(x)*(sin(x)+x^2+1));
```
 $\cos(\theta) (\sin(\theta) + 1)$ 

**Vysledek je zjednodusen, ale ne automaticky vyhodnocen.**

```
> eval(%);
```
## **Nasobne substituce**

 $expression:=1+tan(x)^{2};$ 

 $expression := 1 + tan(x)^2$  $subs(tan(x)=sin(x)/cos(x),$  $sin(x)^2=-cos(x)^2$ , expression);

$$
1+\frac{1-\cos(x)^2}{\cos(x)^2}
$$

> normal(%);

# **1**  $cos(x)^2$

**V tomto pripade se nejdrive provede prvni substituce a v ziskanem vyrazu nasledne substituce druha. Tomuto zpusobu se rikaz posloupnost substituci.** 

**Druhym zpusobem je tzv. soucasna substituce, substitucni rovnice v tomto pripade uzavreme do slozenych zavorek ({}).**

 $>$  subs({x=y, y=z}, x\*y^2);

#soucasna substituce

$$
y z^2
$$

 $>$  subs(x=y, y=z, x\*y^2); #posloupnost substituci

*z* **3**

 $\begin{array}{ccc} z & & z \\ > & \textsf{subs}\,(a=b\,,& b=c\,,& c=a\,,& a+2*b+3*c\,)\; ; \end{array}$ 

$$
\begin{array}{c}\n 6a \\
 > \text{subs}(\{a=b, b=c, c=a\}, \\
 a+2*b+3*c); \n\end{array}
$$

$$
b+2\,c+3\,a
$$

**Muzeme provadet substituce i za casti vyrazu. Podminkou provedeni je to, za Maple internerne rozezna "podvyraz" (jako vystup procedury op).**

$$
> expr1:=x*y+z; expr2:=x*y*z;
$$
  

$$
expr3:=(x*y)^2;
$$

```
\n
$$
expr1 := xy + z
$$
\n $expr2 := xy + z$ \n $expr3 := x^2y^2$ \n
```
\n
$$
\begin{bmatrix}\n> \text{subs} (x*y=product, \text{expr1}); \\
\text{product} + z \\
> \text{subs} (x*y=product, \text{expr2}); \\
xyz \\
> \text{subs} (x*y=product, \text{expr3}); \\
x^2y^2 \\
> \text{op}(\text{expr1}); \\
xyz \\
> \text{op}(\text{expr2}); \\
xyz \\
> \text{op}(\text{expr2}); \\
x, y, z \\
> \text{op}(\text{expr3});\n\end{bmatrix}
$$
\n

**Muzeme pouzit proceduru algsubs:** > algsubs(x\*y=product, expr2);

## *z product*

> algsubs(x\*y=product, expr3);

# *product***<sup>2</sup>**

**nebo pouzit proceduru applyrule (stanovit pravidla, ktere "aplikujeme" na vyraz):**

> applyrule(x\*y=product, expr2);

## *z product*

> applyrule(x\*y=product, expr3);

# $x^2 y^2$

**Procedura algsubs (algebraic substitution) funguje i pro casti souctu a neni tak uzce spjata s interni strukturou jako subs.** > vyraz:=a+b+c;

```
\n
$$
v\text{yraz} := a + b + c
$$
\n> subs(a+b=d, vyraz);\n    \n- $a + b + c$
\n
\n\n- algsubs(a+b=d, vyraz);\n
	\n- $d + c$
	\n- $p := a + 2b + 3c$
	\n- $p := a + 2b + 3c$
	\n\n
\n- applyrule(a+b=d, p);\n
	\n- $a + 2b + 3c$
	\n- algsubs(a+b=d, p);\n         $b + d + 3c$
	\n\n
\n- Prikaz eliminoval a, chceme ale eliminovat b. Jako dalsi argument procedurey algsubs muzeme zadat poradi (usporadani)\n    promennych.\n
	\n- algsubs(a+b=d, p, [b, a]);\n\n
\n
```

### $-a + 2d + 3c$

**Dalsim volitelnym parametrem je 'exact':**  > algsubs(a+b=d,p,'exact');

#### $a + 2b + 3c$

algsubs(a+b=d, $2*a+2*b+3*c$ ,'exac t');

## $2 d + 3 c$

**Dalsi moznosti, jak provadet substituce, je nahrazovat primo operandy mapleovskeho vyrazu. K tomu slouzi procedura subsop: subsob(cislo\_operandu1=nahrada1, cislo\_operandu2=nahrada2,vyraz) Substituce se provadi pouze na dane urovni (hloubce).**

$$
> vyraz:=x^2+x+1/x;
$$

$$
v\mathbf{y}r\mathbf{a}\mathbf{z}:=\mathbf{x}^2+\mathbf{x}+\frac{1}{\mathbf{x}}
$$

$$
\begin{array}{l}\n\left( \begin{array}{c}\n\text{subsop(3=y, vyraz)} \\
\text{subsop(1=z, 2=y, vyraz)} \\
\text{subsop(1=z, 2=y, vyraz)} \\
\text{z+y} + \frac{1}{x} \\
\end{array} \right)\n\end{array}
$$
\n
$$
x + y + \frac{1}{x}
$$
\n
$$
y^2 + y + \frac{1}{y}
$$
\nDalsi vyhodou procedury subsop je to, ze nemusime opisovat

\ndlouhe casti vyrazu, ktere chceme nahrazovat.

\n
$$
\left( \text{subsej} - \text{solcini} - \frac{x^2 + y^2 + 2x^2}{x^2 + 2x^2 + 2x^2 + 2x^2 + 1} \right) + \frac{1}{x^2 + 2x^2 + 2x^2 + 2x^2 + 1}
$$

> factor(soucin);

$$
(x+y)^2(x^2+y^2+2xy+1)
$$
\n
$$
\left| \begin{array}{c} \n\text{subsop}(1=\text{factor}(\text{op}(1, \text{ soucin})), \text{soucin}) \text{;\n\end{array} \right|
$$
\n
$$
(x+y)^2((x+y)^2+1)
$$
\n
$$
\left| \begin{array}{c} \n\text{applyop}(\text{factor}, 1, \text{soucin}) \text{;\n\end{array} \right|
$$
\n
$$
\left| \begin{array}{c} (x+y)^2((x+y)^2+1) \text{applyop}(\text{funkce,index}, \text{vyraz}) \text{;\n\end{array} \text{;\n\end{array} \right|
$$
\n
$$
\left| \begin{array}{c} \n\text{applyop}(\text{funkce,index}, \text{vyraz}) \text{;\n\end{array} \right|
$$
\n
$$
\left| \begin{array}{c} \n\text{vyraz:} = (x^2+2*x+1)^2 + (x^2-2*x+1)^2 \text{;\n\end{array} \right|
$$
\n
$$
\left| \begin{array}{c} \n\text{vyraz:} = (x^2+2x+1)^2 + (x^2-2x+1)^2 \text{;\n\end{array} \right|
$$
\n
$$
\left| \begin{array}{c} \n\text{factor}(\text{vyraz}) \text{;\n\end{array} \right|
$$
\n
$$
\left| \begin{array}{c} 2x^4 + 12x^2 + 2 \text{;\n\end{array} \right|
$$

 $(x^2 + 2x + 1)$ , **2**  $(x^2-2x+1)$ **2**

> subsop(1=factor(op(1,vyraz)), 2=factor(op(2,vyraz)), vyraz);

$$
(x+1)^4 + (x-1)^4
$$

**Tohoto zjednoduseni muzeme dosahnut s pomoci procedury map, ktera aplikuje prikaz na vsechny operandy** 

**daneho vyrazu (na kazdy zvlast).** > map(factor, vyraz);

 $(x+1)^4 + (x-1)^4$ 

**Zjednoduseni z prvniho prikladu je mozno dosahnout i nasledujicim postupem:**

> soucin;

$$
(x^2+y^2+2xy)((x+y)^2+1)
$$
  
> subs(x+yzz, soucin);

$$
(x^2+y^2+2xy)(z^2+1)
$$

> factor(%);

$$
(x + y)^2 (z^2 + 1)
$$
\n> 
$$
= \text{subs } (z = x + y, \, 8);
$$
\n
$$
(x + y)^2 ((x + y)^2 + 1)
$$
\nToto je velmi casto pouzivana technika pri upravach vyrazu.

\n
$$
= \text{vyraz} : = (x + y)^2 + 1/(x + y)^2
$$
\n
$$
= \text{normal } (\text{vyraz}) ;
$$
\n
$$
= \frac{x^4 + 6x^2y^2 + 4x^3y + 4xy^3 + y^4 + 1}{(x + y)^2}
$$
\n
$$
= \text{subs } (x + y = z, \, \text{vyraz}) ;
$$
\n
$$
= \frac{z^2 + \frac{1}{z^2}}{z^2}
$$
\n
$$
= \text{normal } (\frac{8}{z});
$$

$$
\begin{array}{|c|}\n\hline\n & z^4 + 1 \\
\hline\nz^2 \\
\hline\n\end{array}
$$
\n  
\n
$$
\begin{array}{|c|}\n\hline\n\end{array}
$$
\n  
\n
$$
\begin{array}{c}\n\hline\n(x + y)^4 + 1 \\
(x + y)^2 \\
(x + y)^2\n\end{array}
$$
\n  
\n
$$
\Rightarrow \text{subs} (x + y = \text{freeze}(x + y), \text{ vyraz});
$$
\n  
\n
$$
\int \text{freeze/R0}^2 + \frac{1}{\text{freeze/R0}^2} \\
\hline\n\end{array}
$$
\n  
\n
$$
\begin{array}{|c|}\n\hline\n\end{array}
$$
\n  
\n
$$
\begin{array}{c}\n\hline\n\end{array}
$$
\n  
\n
$$
\begin{array}{c}\n\hline\n\end{array}
$$
\n  
\n
$$
\begin{array}{c}\n\hline\n\end{array}
$$
\n  
\n
$$
\begin{array}{c}\n\hline\n\end{array}
$$
\n  
\n
$$
\begin{array}{c}\n\hline\n\end{array}
$$
\n  
\n
$$
\begin{array}{c}\n\hline\n\end{array}
$$
\n  
\n
$$
\begin{array}{c}\n\hline\n\end{array}
$$
\n  
\n
$$
\begin{array}{c}\n\hline\n\end{array}
$$
\n  
\n
$$
\begin{array}{c}\n\hline\n\end{array}
$$
\n  
\n
$$
\begin{array}{c}\n\hline\n\end{array}
$$
\n  
\n
$$
\begin{array}{c}\n\hline\n\end{array}
$$
\n  
\n
$$
\begin{array}{c}\n\hline\n\end{array}
$$
\n  
\n
$$
\begin{array}{c}\n\hline\n\end{array}
$$
\n  
\n
$$
\begin{array}{c}\n\hline\n\end{array}
$$
\n  
\n
$$
\begin{array}{c}\n\hline\n\end{array}
$$
\n  
\n
$$
\begin{array}{c}\n\hline\n\end{array}
$$
\n  
\n
$$
\begin{array}{c}\n\hline\n\end{array}
$$
\n  
\n
$$
\begin{array}{c}\n\hline\n\end{array}
$$
\n  
\n
$$
\begin{array}{c}\
$$

# $\begin{bmatrix} & \searrow \\ & \searrow \end{bmatrix}$